### Long, long time ago...

- 1.8 was released on 2009.12.07
- Work on the first new feature for 2.0 started at 2009.12.29
- It was "skip" mode for logfiles

# How was Zabbix server called initially?

zabbix\_suckerd
StartSuckers=5

zabbix\_suckerd #4 started

# [Sucker. SNMP:OFF]

#### It's all in the name

- 1.10 or 2.0 ?
- The time had come

# Today

- Frontend
- Performance
- Other notable new features

# Who is using trunk? ...in production?

#### Frontend

- Changes all around
- Network map improvements

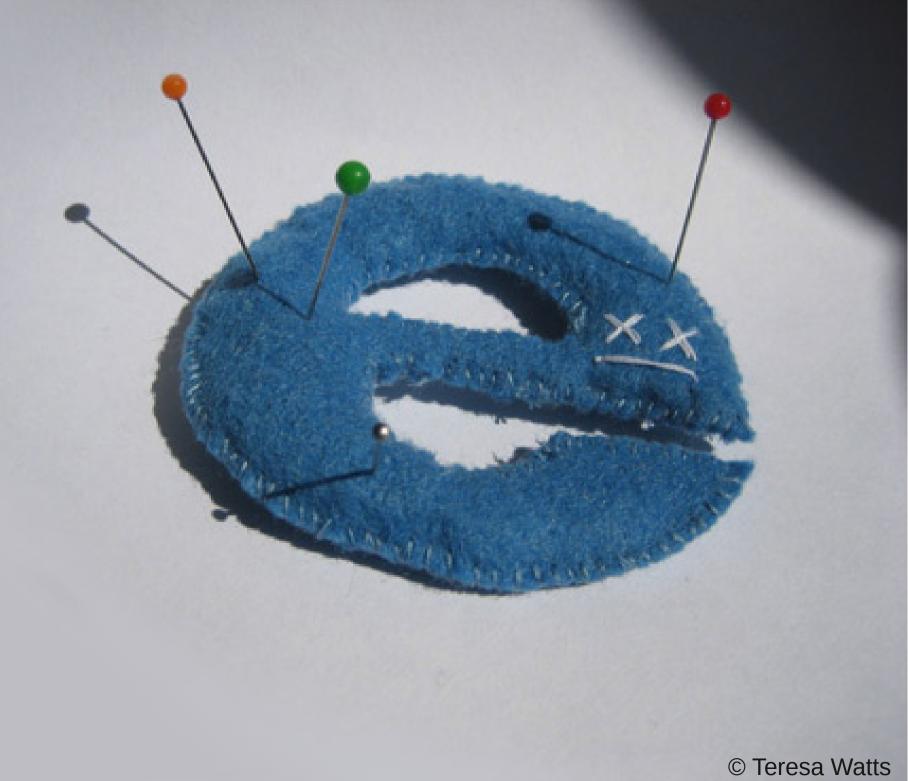

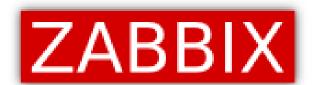

#### WARNING! You are using an outdated browser.

Zabbix frontend is built on advanced, modern technologies and does not support old browsers. It is highly recommended that you choose and install a modern browser. It is free of charge and only takes a couple of minutes.

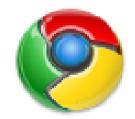

Google Chrome Download page

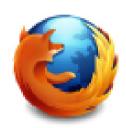

Mozilla Firefox Download page

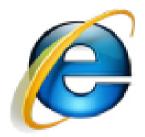

Internet Explorer Download page

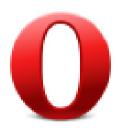

Opera browser Download page

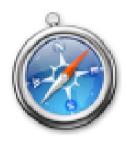

Apple Safari Download page

#### Why is it recommended to upgrade the web browser?

New browsers usually come with support for new technologies, increasing web page speed, better privacy settings and so on. They also resolve security and functional issues.

Continue despite this warning »

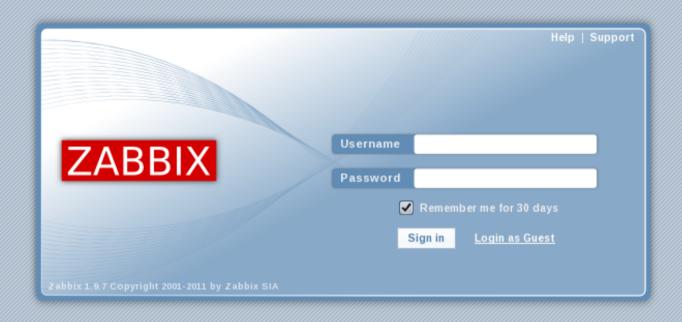

# What was the default password for admin user before Zabbix 1.6?

#### Customisable dashboard

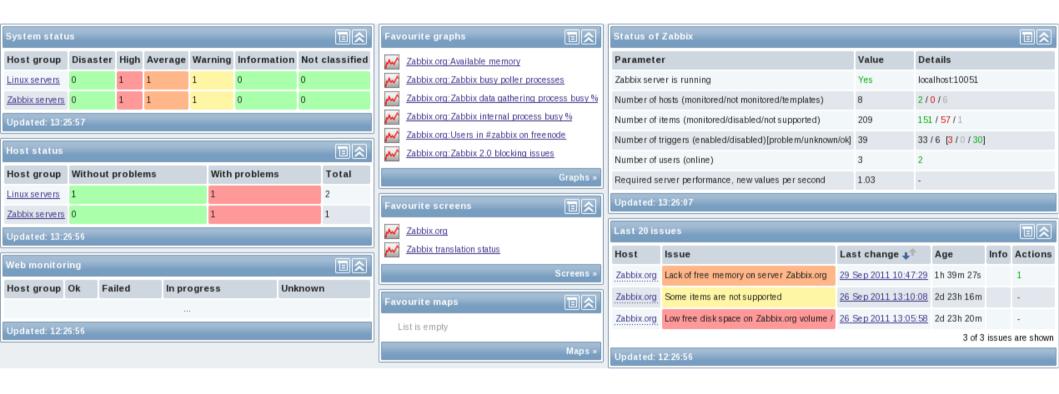

#### Reworked frontend

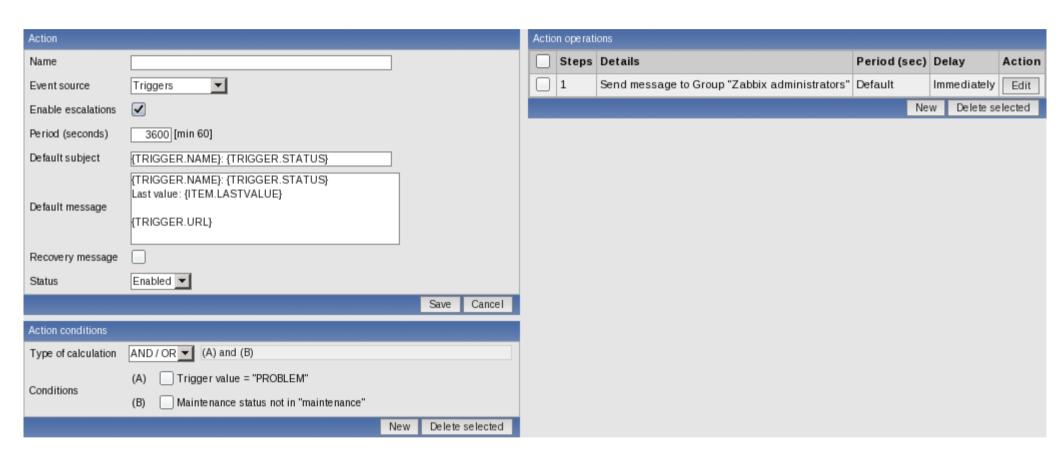

# Eliminates horizontal scrolling

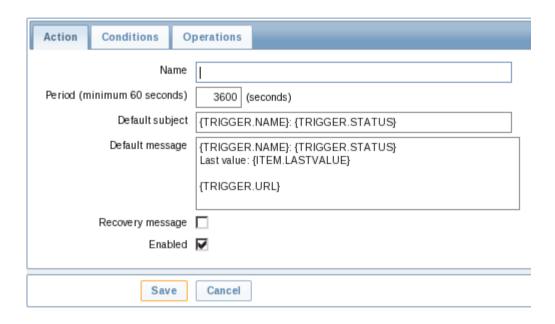

# Host properties in 1.8

| Host [Zabbix server] |                |    |                                                          | Linked template        | s                |                   |
|----------------------|----------------|----|----------------------------------------------------------|------------------------|------------------|-------------------|
| Name                 | Zabbix server  |    |                                                          | Template_A             | App_Apache       |                   |
| Groups               | In groups      |    | Other groups                                             | Template_A             | App_MySQL        |                   |
|                      | Zabbix servers | 39 | Discovered hosts Linux servers Templates Windows servers | Template_A             | App_Syslog       |                   |
|                      |                |    |                                                          | Template_Linux         |                  |                   |
|                      |                |    |                                                          | Template_Zabbix_Server |                  |                   |
|                      |                |    |                                                          |                        |                  | Add               |
|                      |                |    |                                                          | Macros                 |                  |                   |
| New group            |                | J  |                                                          | Macro                  |                  | Value             |
| DNS name             |                |    |                                                          | [\$MACR                | 0}               | • <value></value> |
| IP address           | 127.0.0.1      |    |                                                          | Add Delet              | te selected      |                   |
| Connect to           | IP address ▼   |    |                                                          | Profile                |                  |                   |
| Zabbix agent port    | 10050          |    |                                                          | Use profile            | ✓                |                   |
| Monitored by proxy   | (no proxy) 💌   |    |                                                          | Device type            |                  |                   |
| Status               | Monitored      |    |                                                          |                        | Zabbix appliance |                   |
| Use IPMI             |                |    |                                                          | os                     | OpenSUSE 11.4    |                   |
|                      |                |    | Save Clone Full clone Delete Cancel                      | SerialNo               |                  |                   |
|                      |                |    |                                                          | Tag                    |                  |                   |
|                      |                |    |                                                          | MAC Address            |                  |                   |
|                      |                |    |                                                          | Hardware               |                  |                   |

# Host properties in 2.0

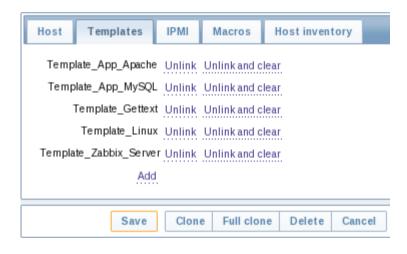

# Navigation bar in host properties

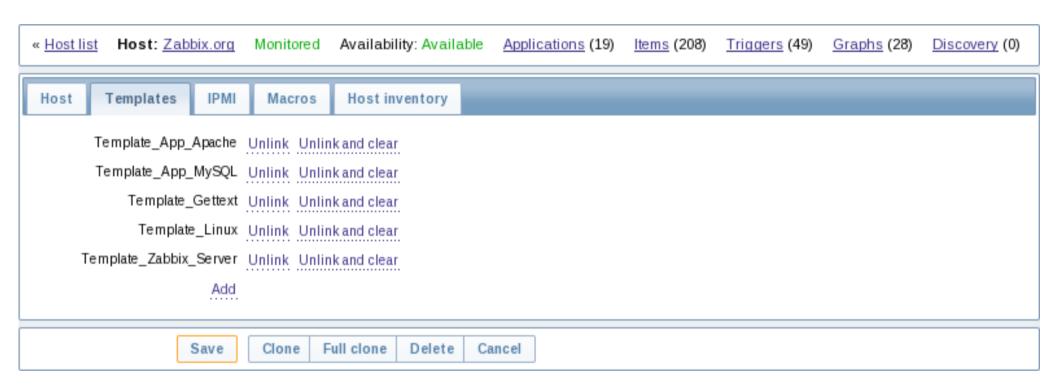

# Problem displaying customisation 1

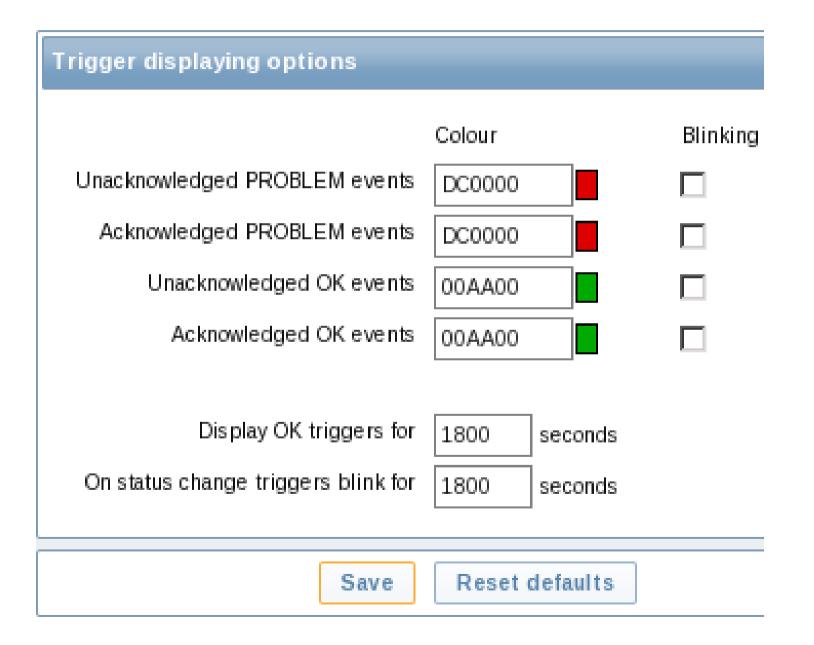

# Problem displaying customisation 2

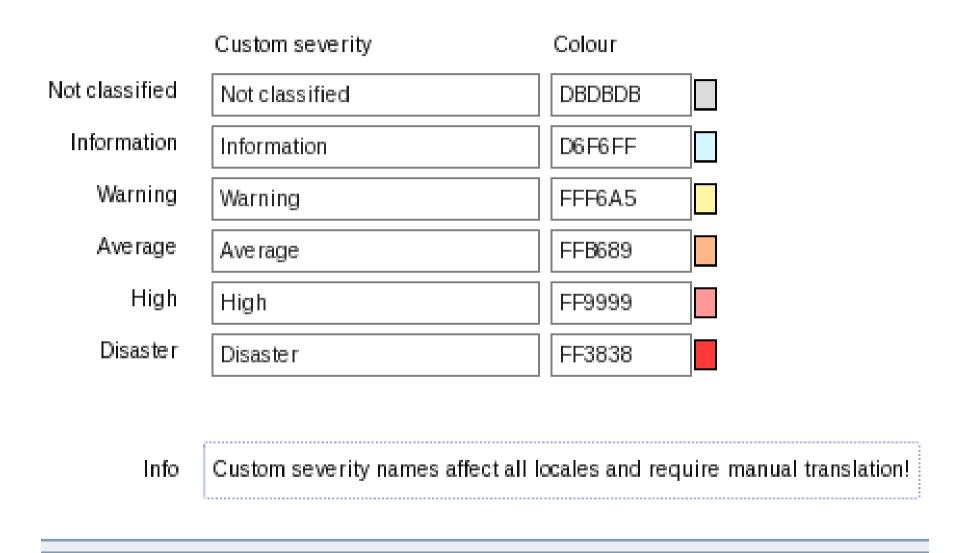

#### **Dutch version**

We're just jealous...

|                | Custom severity | Colour |
|----------------|-----------------|--------|
| Not classified | High            | DBDBDB |
| Information    | High            | D6F6FF |
| Warning        | High            | FFF6A5 |
| Average        | High            | FFB689 |
| High           | High            | FF9999 |
| Disaster       | High            | FF3838 |

### New colours

|                | 1.8 | 2.0 |
|----------------|-----|-----|
| Not classified |     |     |
| Information    |     |     |
| Warning        |     |     |
| Ave rage       |     |     |
| High           |     |     |
| Disaster       |     |     |

# Sort triggers in screens

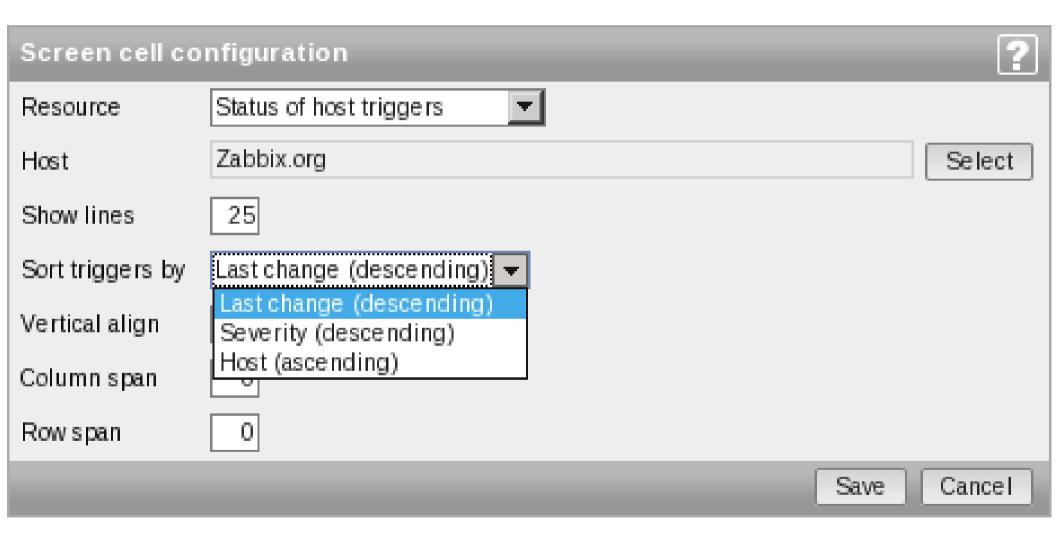

# No legend

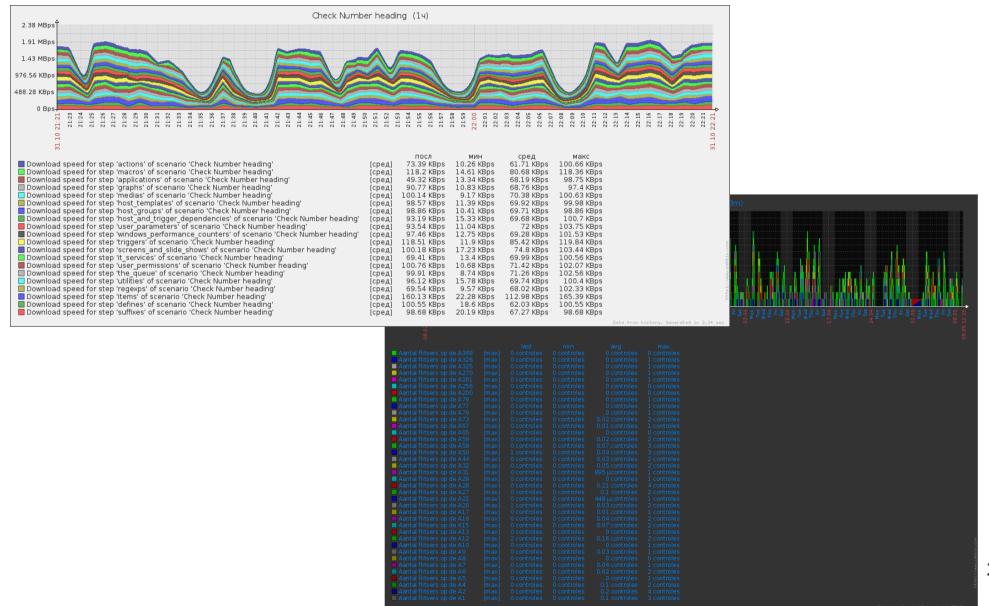

# Templated screens

- Add screens to a template
- View them on hosts

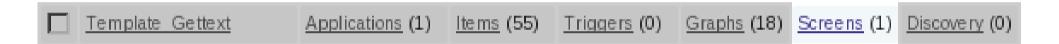

# Is this media type actually used?

| Description   | <u>Type</u> | Used in actions                                             |
|---------------|-------------|-------------------------------------------------------------|
| <u>Email</u>  | Email       | a, action no user, action no user, some action, Test Action |
| <u>Jabber</u> | Jabber      | <u>a</u>                                                    |
| <u>SMS</u>    | SMS         | -                                                           |
| Test Script   | Script      | SNMP Action                                                 |
| ccc           | Email       | action no user, integrity                                   |

#### Escalations = ON

- Escalations can not be disabled
- Trigger value = PROBLEM
- "Recovery message" becomes more intuitive

#### Visible host name

Supports UTF8

Host name dc12app427

Visible name Liepāja, aplikāciju serveris

### New and updated translations

- New translations
  - Turkish (php bug!)
- Updated translations
  - Dutch
  - French
  - German
  - Japanese
  - Latvian
  - Polish
  - Ukrainian
  - Russian

# API access changes

Everybody has access to the API

# Network map improvements

- General
- Editing

#### The URLs

Before – one element, one URL

Now – unlimited count, custom label and two

levels

Map element level

Map level

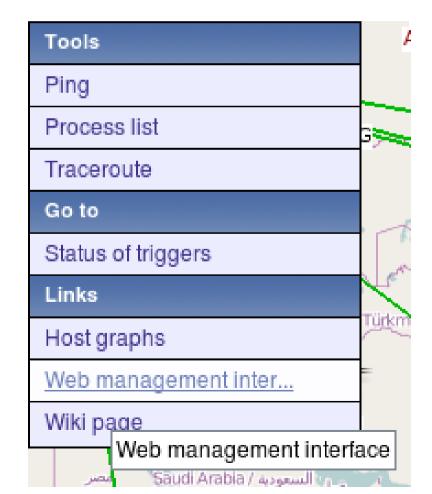

# Label type per element type

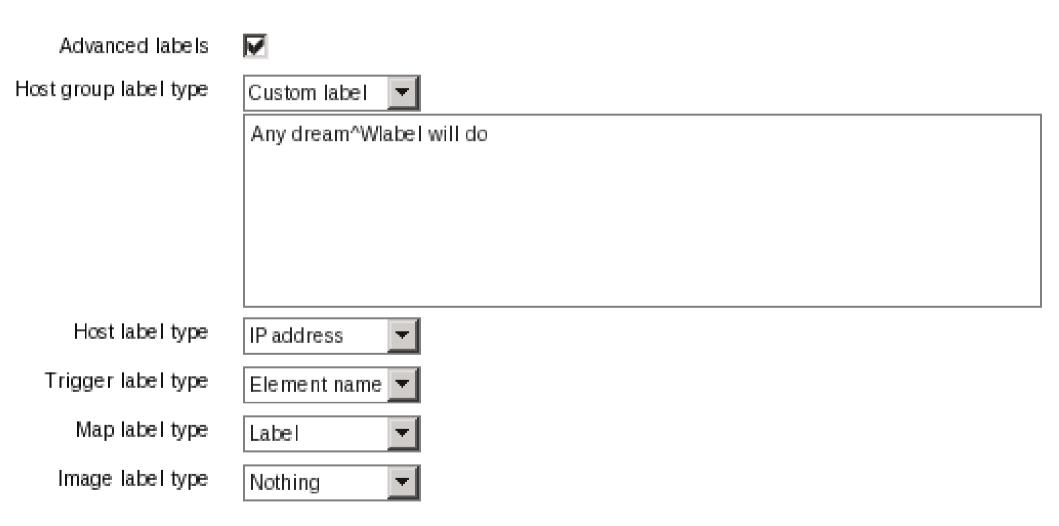

# Icon mapping

Name Some iconmap Mappings Inventory field Expression lcon 1: Serial number A ^SG12 Note book Remove 2: Contract number -123-🦺 Remove Phone Remove 1 3: Tag [0-9]+Some Vendor Hub Remove ^UPS UPS 1 4: Asset tag Workstation Rīga Remove **‡** 6: OS Linux Server Remove Add Satellite Default Save Clone Delete Cancel

# Displaying hosts from a host group

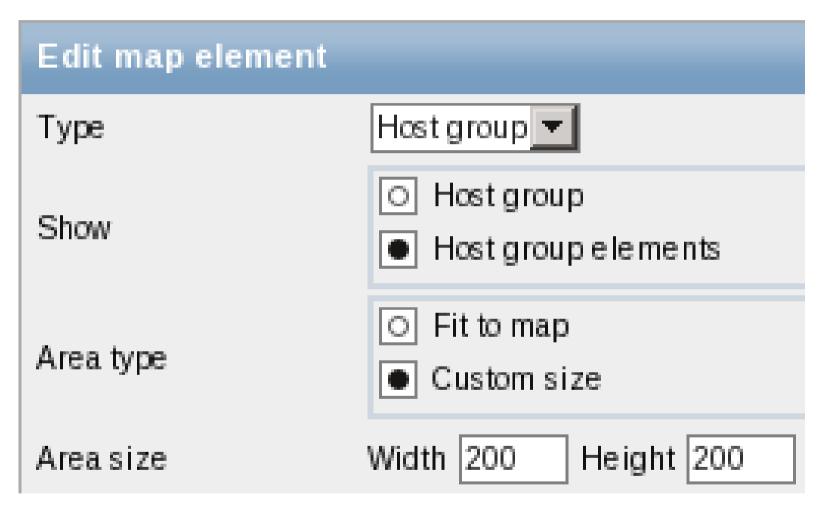

# Network map improvements

Editing

#### Grid selection saving

- Showing the grid
- Aligning to the grid
- Grid size

#### Select elements by dragging

Yeeeeah

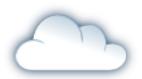

#### New icons

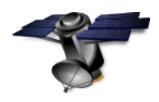

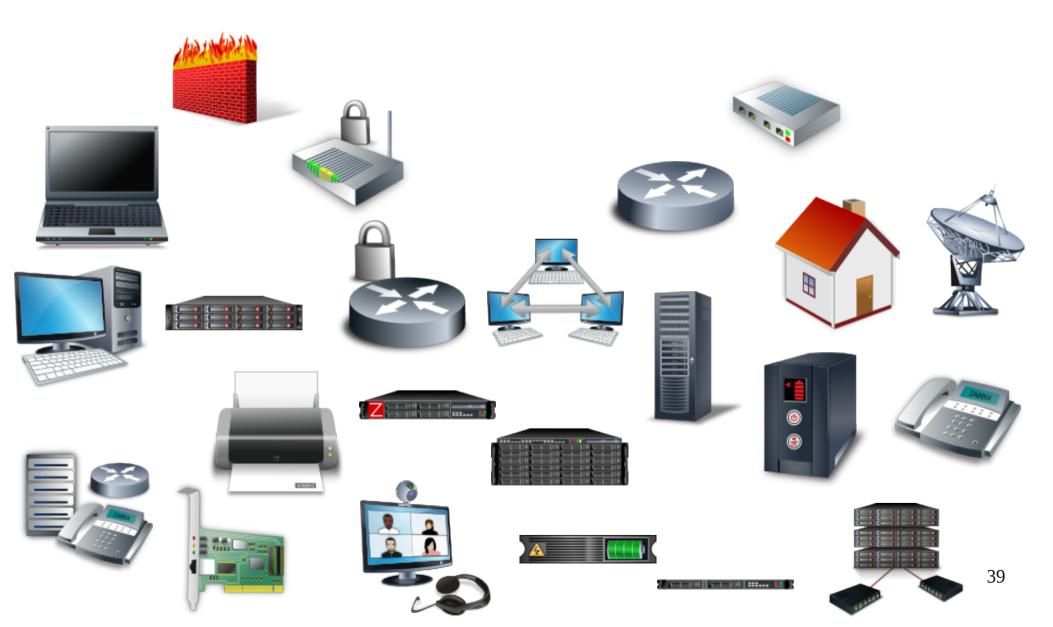

### Perform, 'dammit

#### Caching helps

- General config
- Triggers
- User macros

#### General caching

- General configuration caching
  - Global refresh periods
  - Discovery group
  - Custom severity names
  - ... other things

#### Trigger caching

- Most trigger detail cached
- Lots of triggers less of an issue

#### User macro caching

- 1.8 per individual daemon process
- 2.0 global

#### Housekeeping...

...on PostgreSQL

#### Notable features

#### Database integrity

#### Nanosecond support

#### Goodbye, UNKNOWN

- UNKNOWN trigger state removed
- "Fuzzy" marker

#### Event export to CSV

Export visible events

#### Inventory autopopulation

- Define which inventory field an item populates
- Any item type
- + inventory report

#### Inventory related items

- Hardware chassis details
- CPU frequency, vendor, model...
- PCI/USB device list
- MAC addresses
- Operating system name, architecture
- Installed package list

#### More items

- system.localtime timestamp/human readable
- DNS items Windows, remote servers, timeout, retry count...
- ...more

#### Skip the old

- Before add logfile, kill server
- Now keep server alive

# Ability to send empty strings for custom checks

- Empty strings
- External less hardcoding
- vfs.file.contents[]

#### What's it do?

Item descriptions

#### Multi-homed host support

Interfaces

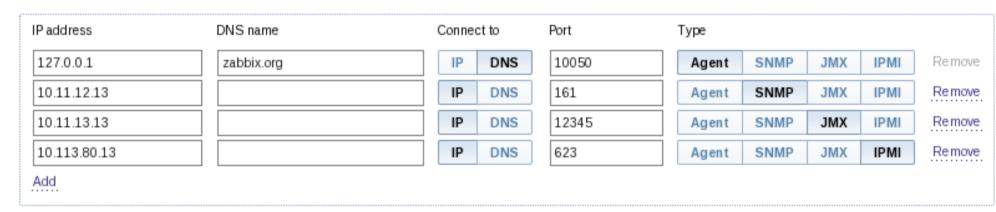

#### Global scripts

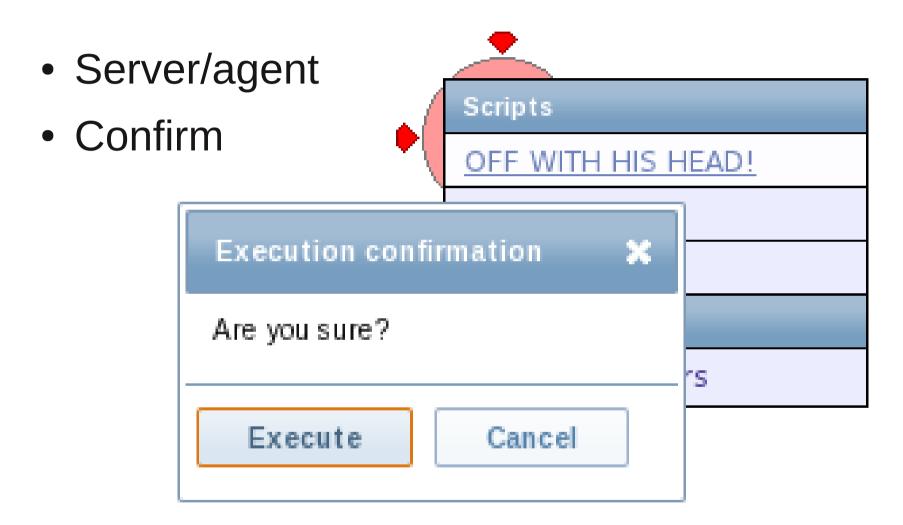

#### Remote commands

- Global scripts
- SSH / telnet
- On the server

#### Discovery & auto-registration

- DNS
- IP
- Port

#### Integrate the trap

- Still uses snmptrapd
- Embedded Perl faster
- No need for a custom script
- May use SNMP-TT

# When the trapper was integrated in the server?

#### JMX: before

Custom scripts

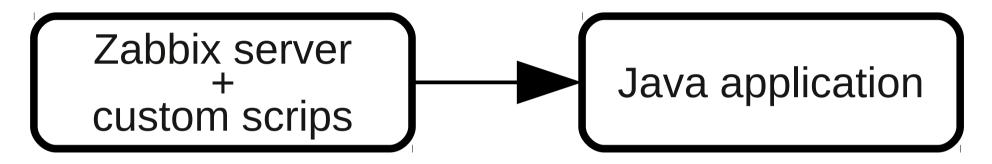

Zapcat (Zabbix-Java bridge)

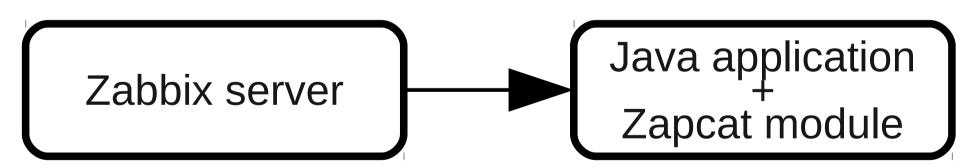

#### JMX: after

Zabbix server

Zabbix Java proxy

Unmodified Java application

#### Boolean item type

Translate text to number

| → <b>1</b> | → <b>0</b>  |
|------------|-------------|
| true       | false       |
| t          | f           |
| yes        | no          |
| y          | n           |
| up         | down        |
| running    | unused      |
| enabled    | disabled    |
| available  | unavailable |

#### LLD

• What's that?

#### Can we define it?

Multiples of things that differ per host

#### Built-in LLD: network

Network interface discovery

#### Built-in LLD: filesystems

Mounted filesystem discovery

#### Built-in LLD: SNMP

- Any MIB subtree
  - Network interfaces
  - Applications
  - ...anything

#### DNF

## Hail the Duke

# WHEN 2111

# When it's ready

#### When will it be ready?

- Blockers
- Some 85 left

#### Thanks for surviving

• Other questions?